**Ανοικτό Πανεπιστήμιο Κύπρου Σχολή …………………………………**

**Μεταπτυχιακό Πρόγραμμα Σπουδών** *Όνομα Προγράμματος με Πλάγια Γράμματα*

**Μεταπτυχιακή Διατριβή**

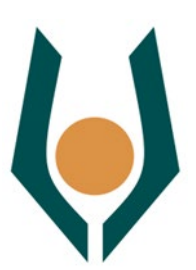

**Εδώ Μπαίνει ο Τίτλος της Μεταπτυχιακής Διατριβής με Χρήση Μικτών Κεφαλαίων Όπως στο Παρόν Παράδειγμα**

**Όνομα Επώνυμο**

**Επιβλέπουσα Καθηγήτρια Όνομα Επώνυμο**

**Μήνας Έτος**

**Ανοικτό Πανεπιστήμιο Κύπρου**

**Σχολή ………………………….**

**Μεταπτυχιακό Πρόγραμμα Σπουδών** *Όνομα Προγράμματος με Πλάγια Γράμματα*

**Μεταπτυχιακή Διατριβή**

## **Εδώ Μπαίνει ο Τίτλος της Μεταπτυχιακής Διατριβής με Χρήση Μικτών Κεφαλαίων Όπως στο Παρόν Παράδειγμα**

**Όνομα Επώνυμο**

**Επιβλέπουσα Καθηγήτρια Όνομα Επώνυμο**

Η παρούσα μεταπτυχιακή διατριβή υποβλήθηκε προς μερική εκπλήρωση των απαιτήσεων για απόκτηση μεταπτυχιακού τίτλου σπουδών

στ… …………………………………….. από τη Σχολή …………………………………………………. του Ανοικτού Πανεπιστημίου Κύπρου.

**Μήνας Έτος**

ΛΕΥΚΗ ΣΕΛΙΔΑ

# **Περίληψη**

Περίληψη του στόχου, των μεθόδων που ακολουθήθηκαν και των αποτελεσμάτων της μεταπτυχιακής Διατριβής, όπως αυτά καταγράφονται στο κείμενο της μεταπτυχιακής Διατριβής που ακολουθεί. Η έκταση της περίληψης περιορίζεται σε μία σελίδα μόνο.

## **Summary**

A one-page summary of the goal, the methods followed, and the results of the M.Α. dissertation, as these appear in the text of the M.Α. dissertation that follows. The summary in English should be an accurate translation of the summary provided in Greek in the previous page.

# **Ευχαριστίες**

Εδώ εμφανίζονται τυχόν ευχαριστίες που η/ο συγγραφέας θέλει να εκφράσει προς αυτές/-ούς που βοήθησαν στην εκπόνηση της μεταπτυχιακής Διατριβής.

# **Περιεχόμενα**

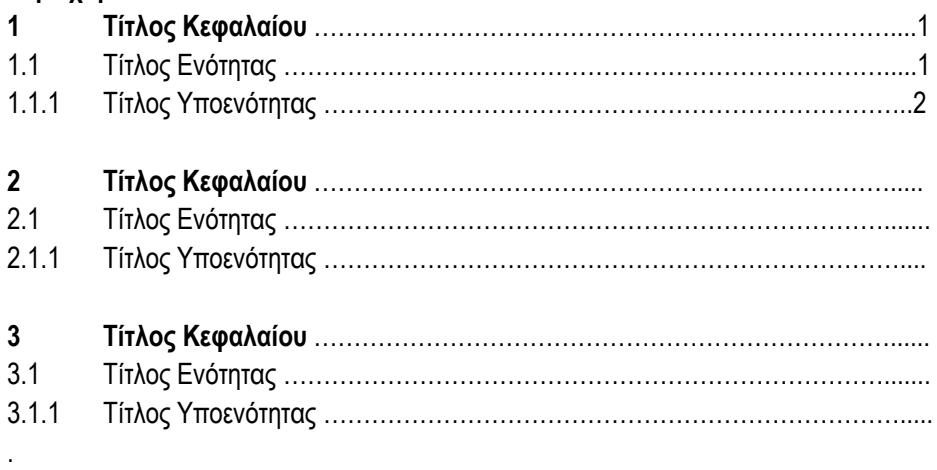

#### **Παραρτήματα**

. .

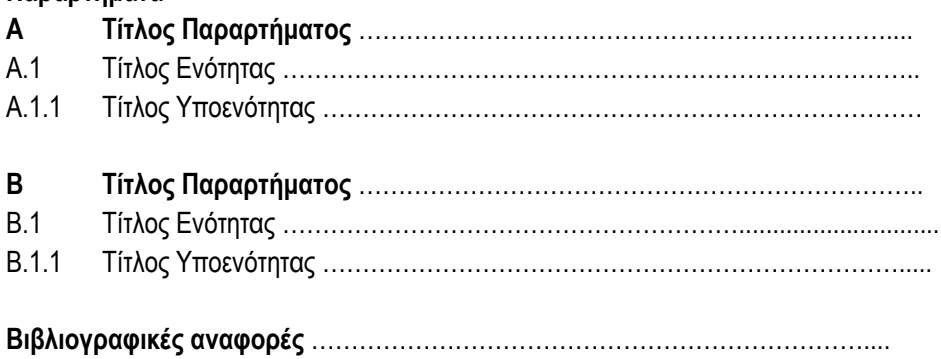

ΛΕΥΚΗ ΣΕΛΙΔΑ

### **Κεφάλαιο 1 Τίτλος Κεφαλαίου**

Το κάθε κεφάλαιο αρχίζει σε νέα σελίδα, και αριθμείται με διαδοχικούς αραβικούς αριθμούς μετά τη λέξη «Κεφάλαιο». Ο τίτλος είναι γραμμένος με μικτά κεφαλαία, όπως στο παράδειγμα πιο πάνω. Μετά τον τίτλο ακολουθούν τρία κενά διαστήματα και ακολούθως το κείμενο.

Κάθε παράγραφος αρχίζει από την αρχή της γραμμής, χωρίς να προηγείται κενό διάστημα. Οι γραμμές είναι στοιχισμένες αριστερά και δεξιά. Οι παράγραφοι χωρίζονται μεταξύ τους με μία κενή γραμμή. Μετά την τελευταία παράγραφο και πριν τον επόμενο τίτλο υπάρχει κενή γραμμή.

## **1.1 Τίτλος Ενότητας**

Τα τμήματα αριθμούνται κάτω από την αρίθμηση των κεφαλαίων στα οποία ανήκουν. Οι τίτλοι των ενοτήτων και υποενοτήτων μετά τον αριθμό είναι στοιχισμένοι αριστερά.

Δεν επιτρέπεται να υπάρχουν δύο συνεχόμενοι τίτλοι (κεφαλαίου, ενότητας ή υποενότητας) χωρίς να εμφανίζεται μεταξύ τους κάποιο κομμάτι κειμένου.

## **1.1.1 Τίτλος Υποενότητας**

**Κεφάλαιο 2 Γενικά Σχόλια**

## **2.1 Μορφοποίηση**

Για τους χρήστες του Microsoft Word ή κάποιου συμβατού προγράμματος, συστήνεται η χρήση του παρόντος δείγματος ως βάση. Με την επιλογή της χρήσης των «styles» του Microsoft Word, μπορεί να επιτευχθεί γρήγορη μορφοποίηση του κειμένου.

Για τους χρήστες άλλων προγραμμάτων, να γίνεται προσπάθεια να ακολουθείται στο βαθμό του δυνατού η μορφοποίηση του κειμένου όπως προκύπτει από αυτό το δείγμα.

Το μέγεθος του κειμένου για τις λεζάντες είναι 11pt, για το κυρίως κείμενο είναι 12pt, για τους τίτλους υποενοτήτων είναι 13pt, για τους τίτλους ενοτήτων είναι 18pt, για τους τίτλους κεφαλαίων είναι 30pt, και για την αρίθμηση των κεφαλαίων είναι 40pt. Τα μεγέθη του κειμένου στο εξώφυλλο και στο εσώφυλλο είναι όπως στο παρόν δείγμα. Το διάστιχο είναι 1.5.

## **2.2 Τυπική Δομή**

Το πρώτο κεφάλαιο τιτλοφορείται «Εισαγωγή» και το τελευταίο «Επίλογος». Το πλήθος και οι τίτλοι των υπολοίπων κεφαλαίων καθώς και ο συνολικός αριθμός σελίδων του κειμένου εξαρτώνται από το θέμα που διαπραγματεύεται η μεταπτυχιακή διατριβή. Αναφορά στο παρόν έγγραφο γίνεται μόνο με τη φράση «μεταπτυχιακή διατριβή» και όχι με τις φράσεις «πτυχιακή εργασία», «project» ή άλλες.

#### **2.3 Σελιδοποίηση**

Το κείμενο χωρίζεται σε μέρη, και η σελιδοποίηση κάθε μέρους είναι συνεχής. Το μέρος που περιλαμβάνει όλα τα κεφάλαια αριθμείται με χρήση αραβικών αριθμών, με αρχή το «1». Το μέρος πριν τα κεφάλαια αριθμείται με λατινικούς αριθμούς, με αρχή το «i» για το εσώφυλλο, στο οποίο, όμως, δεν εμφανίζεται ο αριθμός.

#### **2.4 Αναφορές**

Αναφορές στη βιβλιογραφία γίνονται με χρήση παρενθέσεων, μέσα στις οποίες βρίσκεται το όνομα της/του συγγραφέα, ακολουθούμενο από τη χρονολογία έκδοσης και τη σελίδα (Tsiplakou 2014: 38). Για αναφορά σε πολλαπλά άρθρα χρησιμοποιείται το κόμμα και τα ονόματα των συγγραφέων των άρθρων εμφανίζονται με αλφαβητική σειρά (Chomsky 1981: 42, Labov 1994: 318) ή (Chomsky 1981: 42, Labov 1994: 318· βλ. επίσης Pappas 2014, Παππάς 2014). Όλες οι αναφορές μέσα στο κείμενο καταγράφονται στη βιβλιογραφία, και αντίστροφα, ό,τι καταγράφεται στη βιβλιογραφία αντιστοιχεί σε τουλάχιστον μία αναφορά μέσα στο κείμενο.

### **2.5 Παραδείγματα**

Τα δεδομένα παρουσιάζονται ως εξής (εφόσον χρειάζεται), αριθμημένα με αύξουσα σειρά σε όλο το κείμενο και όχι ανά κεφάλαιο:

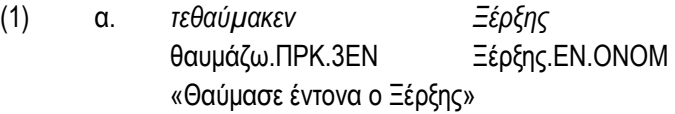

(2) *Μα όλα για μένα σφάλασι και πάσιν άνω - κάτω για με ξαναγεννήθηκεν η φύση των πραμάτω.* 

### **2.6 Διαγράμματα, Σχήματα και Πίνακες**

Παρουσιάζονται ασπρόμαυρα και αριθμημένα με αύξουσα σειρά σε όλο το κείμενο και όχι ανά κεφάλαιο. Η κάθε κατηγορία αριθμείται ξεχωριστά, π.χ.

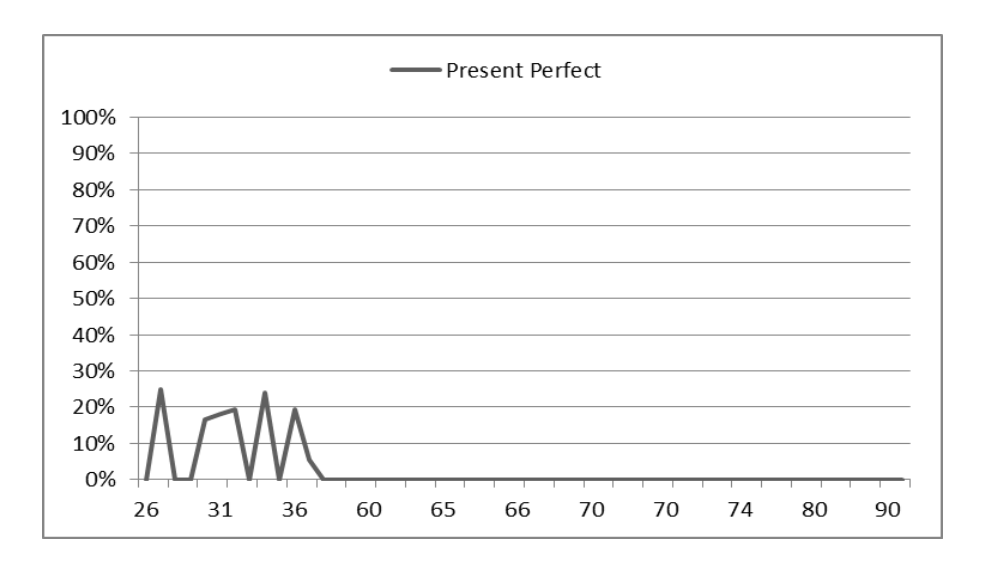

**Διάγραμμα 7.** Χρήση του Παρακειμένου Α΄ στην κυπριακή σε συσχετισμό με την ηλικία των συμμετεχόντων/ουσών στην έρευνα.

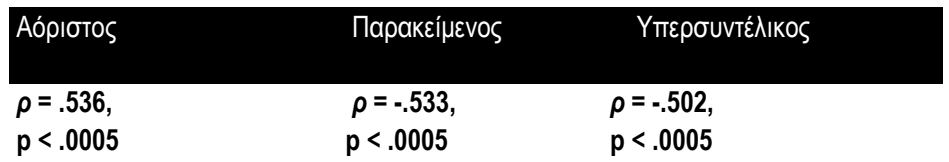

**Πίνακας 2.** Συσχετισμοί μεταξύ ηλικίας και γλωσσικών μεταβλητών (*Spearman's rho και σημαντικότητα*). Οι στατιστικά σημαντικοί συσχετισμοί δηλώνονται με έντονα γράμματα.

## **2.7 Εκτύπωση**

Η εκτύπωση του κειμένου γίνεται μόνο στη μία πλευρά της σελίδας. Τα περιθώρια είναι κατάλληλα διαρρυθμισμένα ώστε να υπάρχει χώρος στα αριστερά για το δέσιμο.

Το μέγεθος της σελίδας είναι Α4. Τα περιθώρια είναι 2 εκατοστά στην κάθε πλευρά (πάνω, κάτω, δεξιά, και αριστερά), με επιπλέον 1 εκατοστό στα αριστερά για το δέσιμο.

## **Παράρτημα Α**

### **Τίτλος Παραρτήματος**

Τα παραρτήματα αριθμούνται με ελληνικά κεφαλαία γράμματα.

## **Α.1 Τίτλος Ενότητας**

Αν τα παραρτήματα έχουν ενότητες και υποενότητες, αυτές ακολουθούν αρίθμηση αντίστοιχη με αυτή των κεφαλαίων, αλλά με αναφορά στο γράμμα που αριθμεί το παράρτημα.

#### **Βιβλιογραφία**

Ένας πιθανός απλός τρόπος παρουσίασης της βιβλιογραφίας είναι ο ακόλουθος:

Επώνυμο, Ο., Επώνυμο, Ο., …. & Επώνυμο, Ο. (ΈΤΟΣ) Τίτλος Άρθρου, με Χρήση Μικτών Κεφαλαίων. *Περιοδικό όπου Δημοσιεύτηκε το Άρθρο*, Αριθμός Τόμου/Τεύχους, Σελίδες.

Επώνυμο, Ο., Επώνυμο, Ο., …. & Επώνυμο, Ο. (ΈΤΟΣ) Τίτλος Άρθρου με Χρήση Μικτών Κεφαλαίων. Επώνυμο, Ο., Επώνυμο, Ο., …. & Επώνυμο, Ο. (επιμ.) *Τίτλος Συλλογικού Τόμου όπου Δημοσιεύτηκε το Άρθρο, με Χρήση Μικτών Κεφαλαίων*, Σελίδες. Τόπος: Εκδότης.

Επώνυμο, Ο., Επώνυμο, Ο., …. & Επώνυμο, Ο. (ΈΤΟΣ) (επιμ.) *Τίτλος Συλλογικού Τόμου με Χρήση Μικτών Κεφαλαίων.* Τόπος: Εκδότης.

Επώνυμο, Ο., Επώνυμο, Ο., …. & Επώνυμο, Ο. (ΈΤΟΣ) *Τίτλος Βιβλίου με Χρήση Μικτών Κεφαλαίων.* Τόπος: Εκδότης.

Επώνυμο, Ο., Επώνυμο, Ο., …. & Επώνυμο, Ο. (ΈΤΟΣ) Τίτλος Άρθρου με Χρήση Μικτών Κεφαλαίων. http://www.ouc.ac.cy/web/guest/home# [Πρόσβαση: Ημέρα. Μήνας. Έτος]

Οι βιβλιογραφικές αναφορές παρουσιάζονται σε αύξουσα σειρά βάσει των επωνύμων των συγγραφέων και, εάν χρειαστεί, του έτους δημοσίευσης. Σε περίπτωση που υπάρχουν περισσότερες της μιας αναφορές από την/ τον ίδια / -ο συγγραφέα ή συγγραφική ομάδα, προηγούνται οι πιο πρόσφατες. Σε περίπτωση που υπάρχουν περισσότερες της μιας αναφορές από την/ τον ίδια / -ο συγγραφέα ή συγγραφική ομάδα με ίδιο έτος δημοσίευσης, αριθμούνται επιπλέον με α, β, γ…, π.χ. Παππά, Π. (2013α), Παππά, Π. (2013β) κ.λπ.